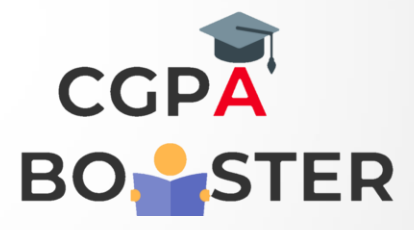

## Solution Code

import java.util.Scanner;

public class GCD {

public static void main(String[] args) {

int a,b,gcd,temp1,temp2;

Scanner sc = new Scanner(System.in);

 System.out.println("Enter 1st No."); a=sc.nextInt(); System.out.println("Enter 2nd No."); b=sc.nextInt();

 temp1=a; temp2=b;

 while(true) {  $if(a>b)$  $\{$ 

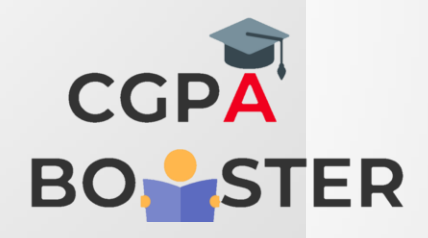

## Solution Code

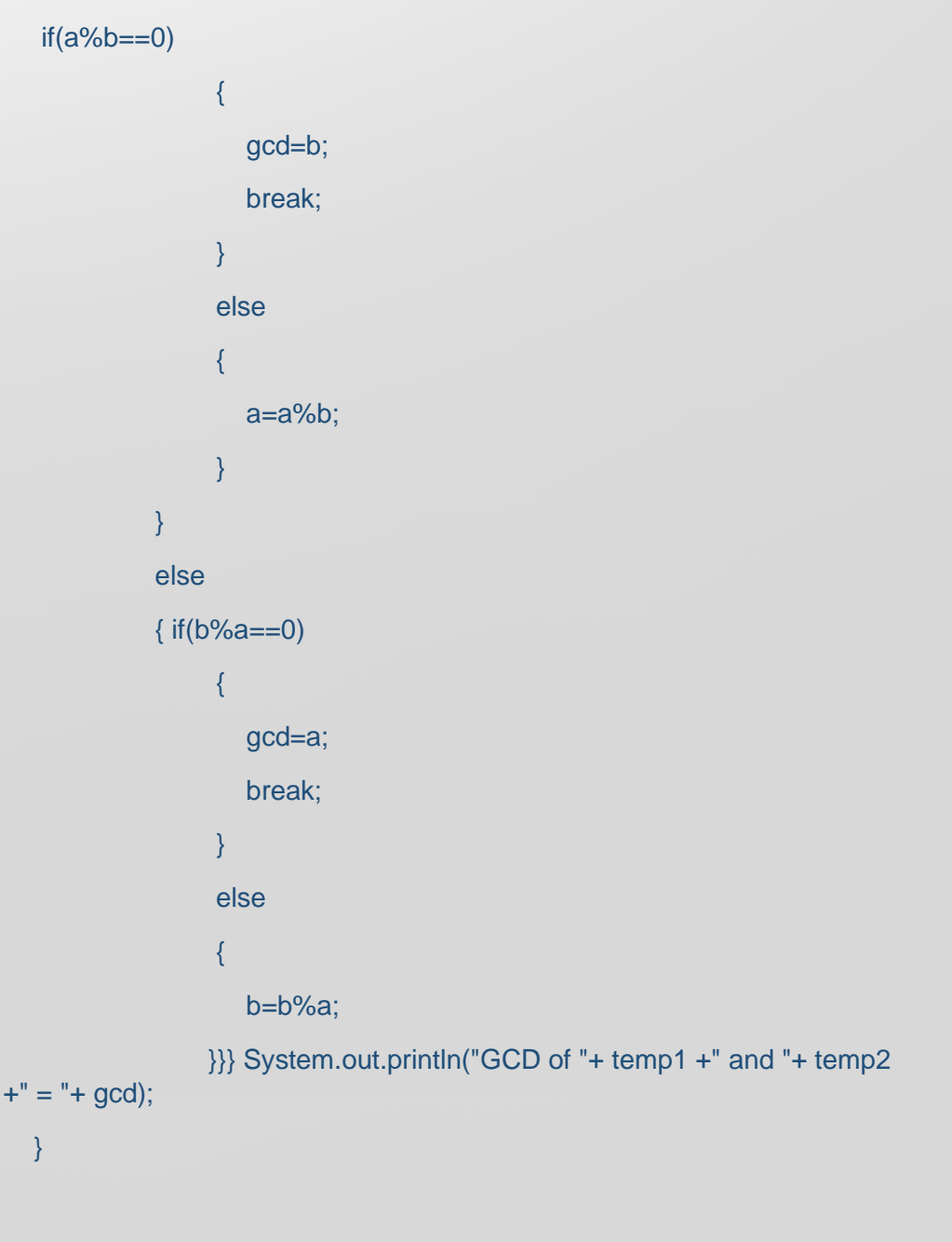

ç

}